## **Menu odtwarzania (film)**

Możesz usunąć lub wyszukać określone filmy.

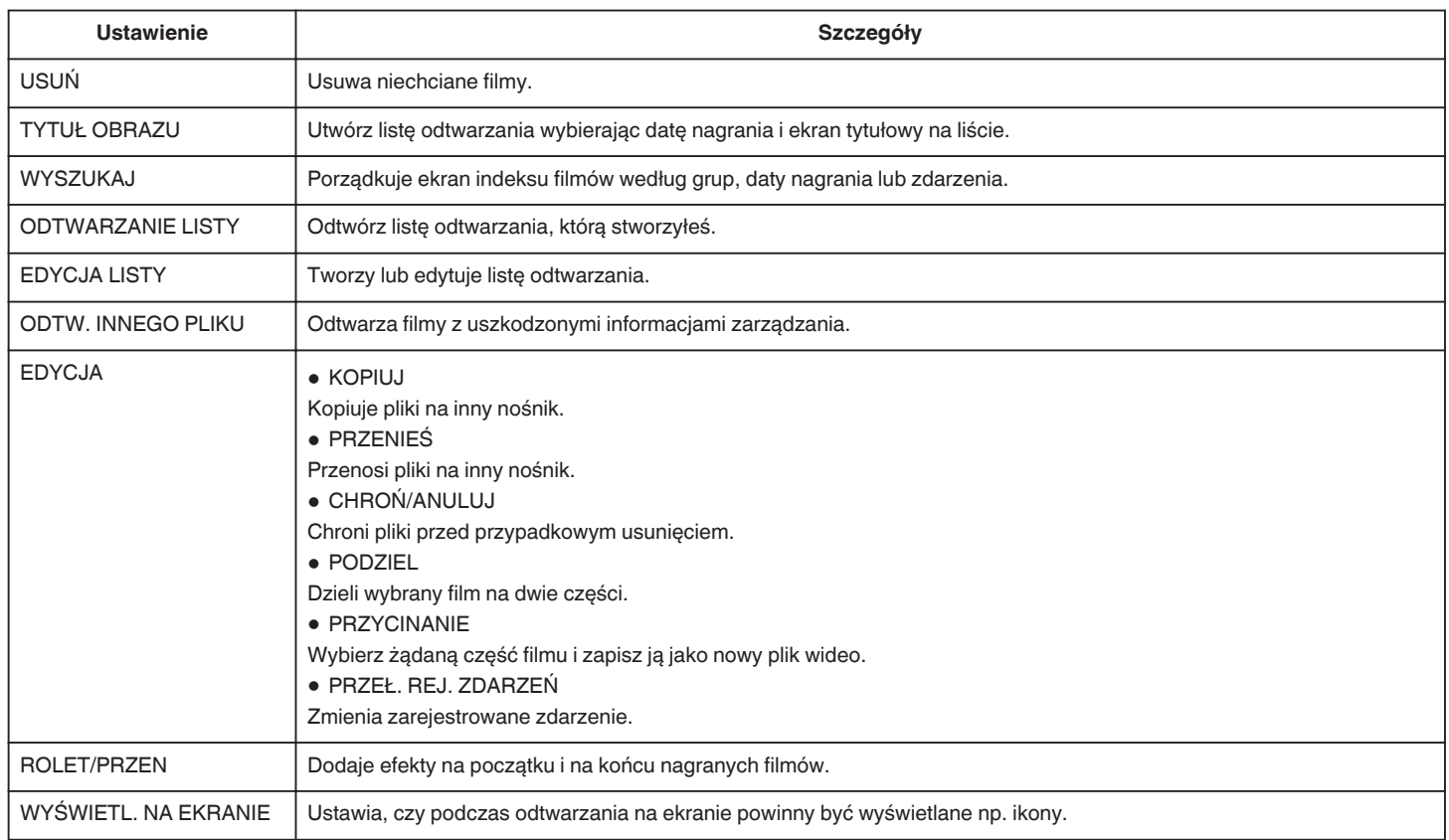